# WSMM (Web based Smart Multimedia Manager) for PTT Solution

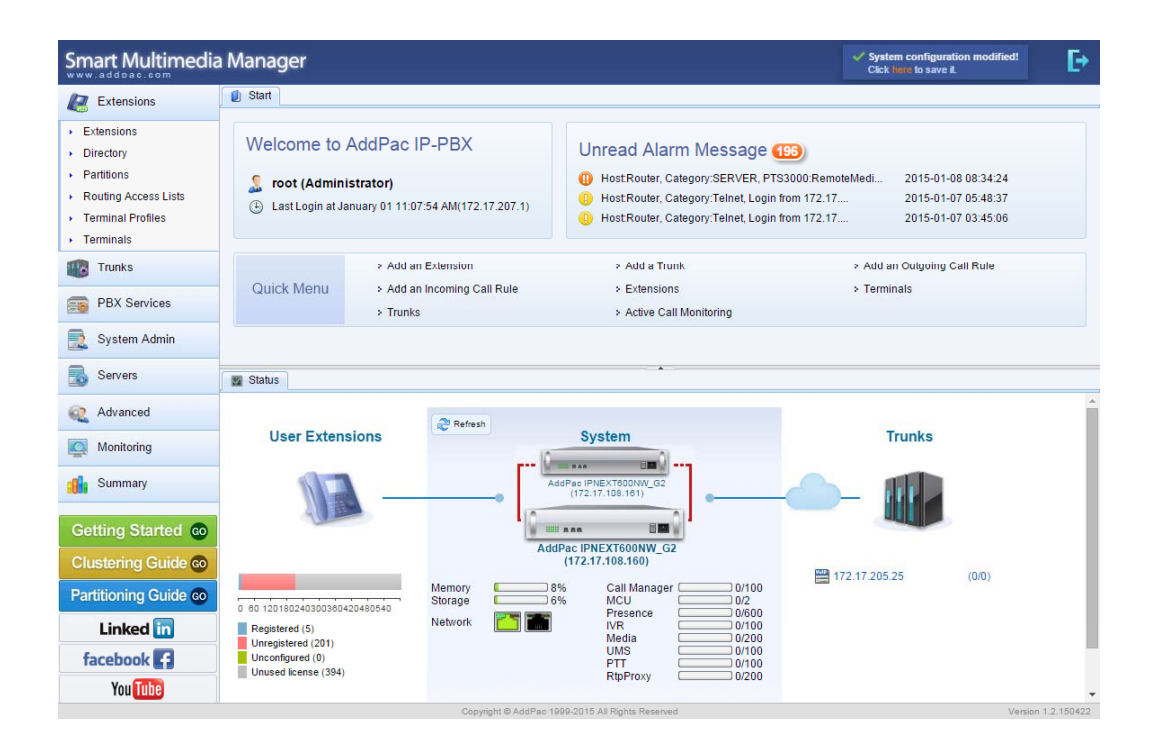

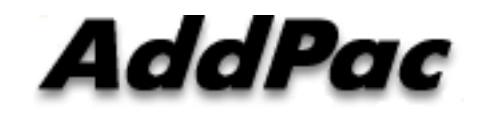

**AddPac Technology**

2015, Sales and Marketing

### **Contents**

- $\bullet$ WSMM Main Features
- $\bullet$ PTT(Push-to-Talk) Group Extensions
- $\bullet$ PTT Group Add
- PTT Group Edit
- $\bullet$  Advanced Option
	- −Max Session Idle Time
	- −Max Floor Hold Time
	- − Close on Initiator Out
	- −Multicast
- PTT Server Configuration

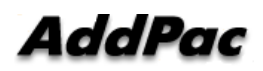

### Main Features

- $\bullet$  AddPac Telephony system management application ( IPNext IP-PBX, Smart Directory Server, MCU, PS, RBT, UMS, Phone, etc)
- System Configuration
- $\bullet$ System Monitoring
- $\bullet$ System Call Monitoring
- $\bullet$ System Call History
- $\bullet$ System Statistics and Report
- •System Fault Management
- $\bullet$ LDAP Data Management

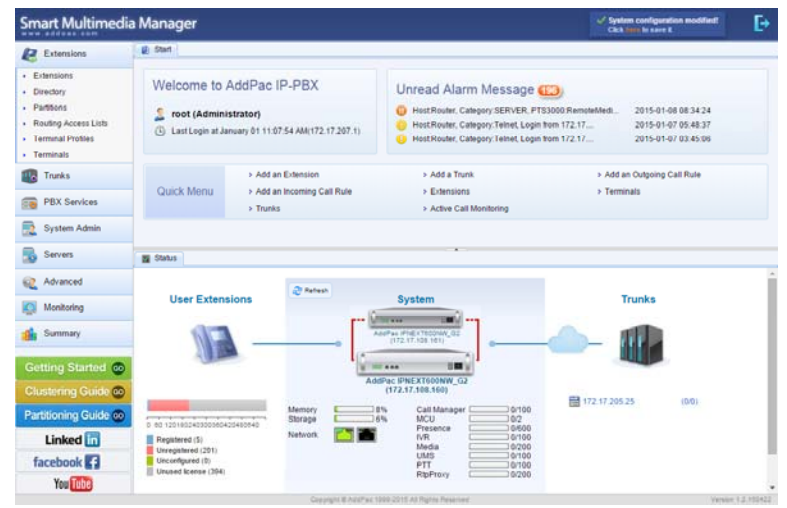

# **PTT Group Extensions**

#### WSMM for PTT Service

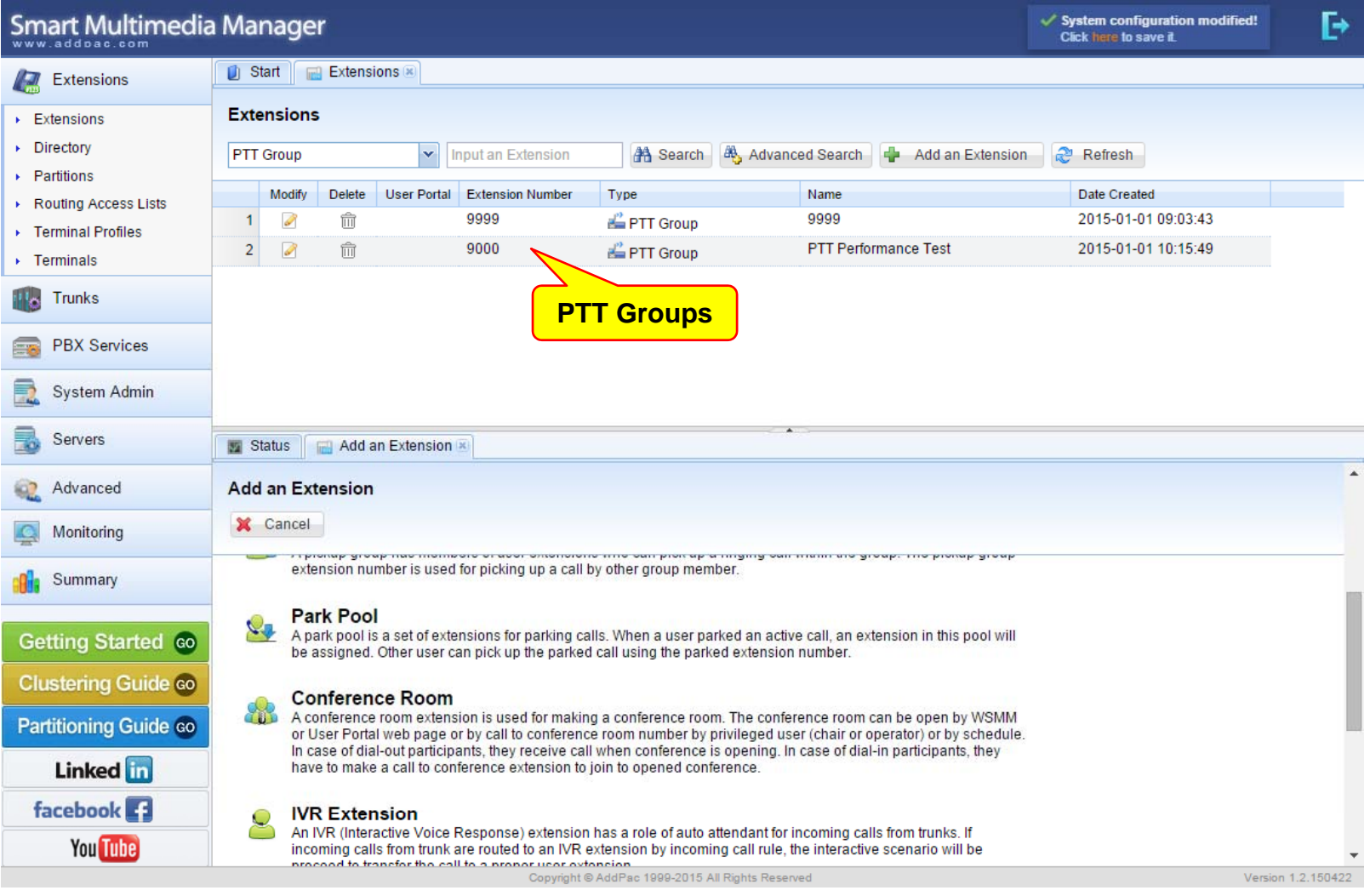

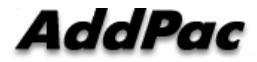

**www.addpac.com** 4

# Add a PTT Group

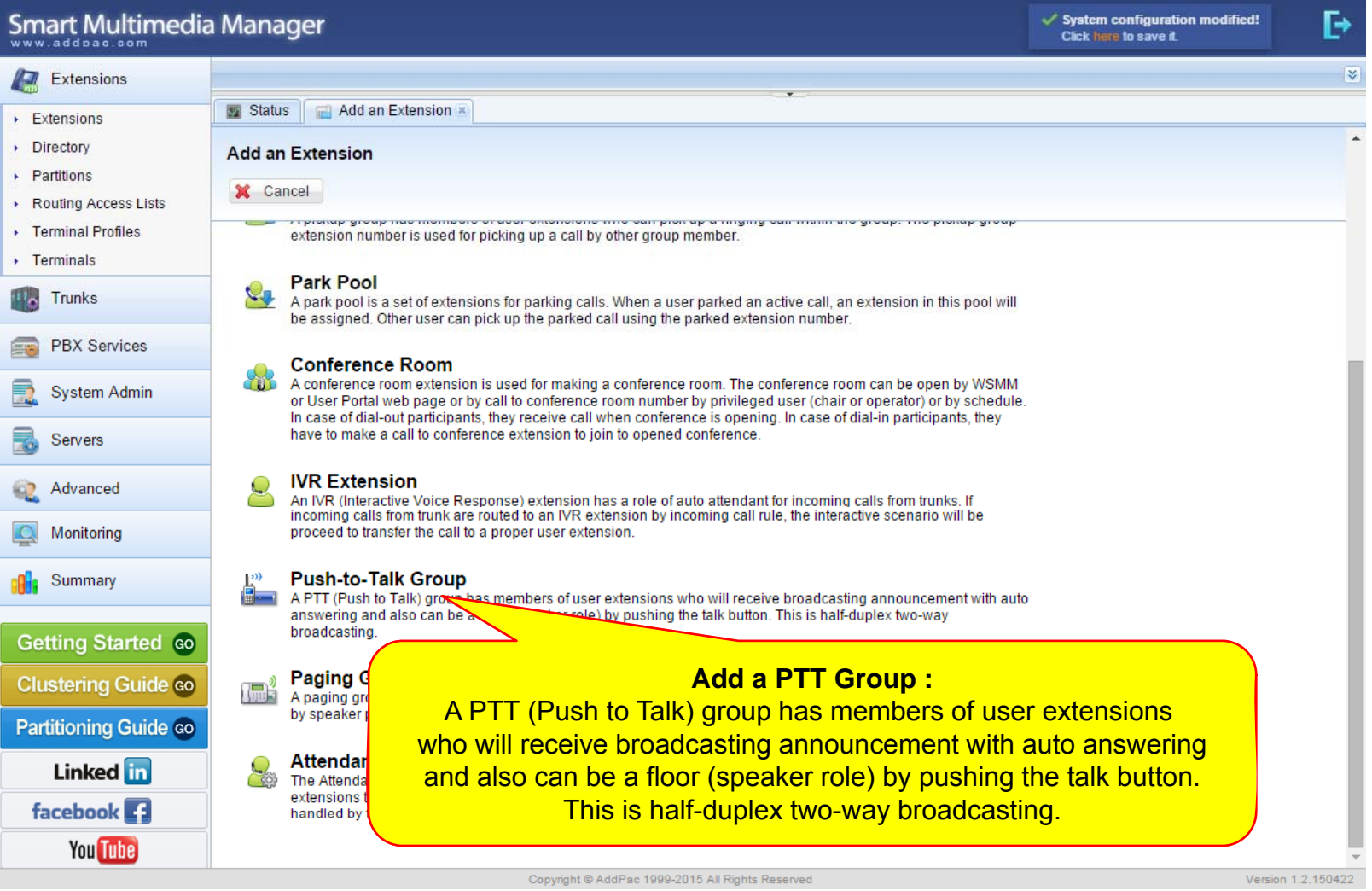

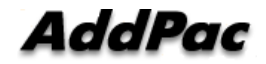

# Edit a PTT Group

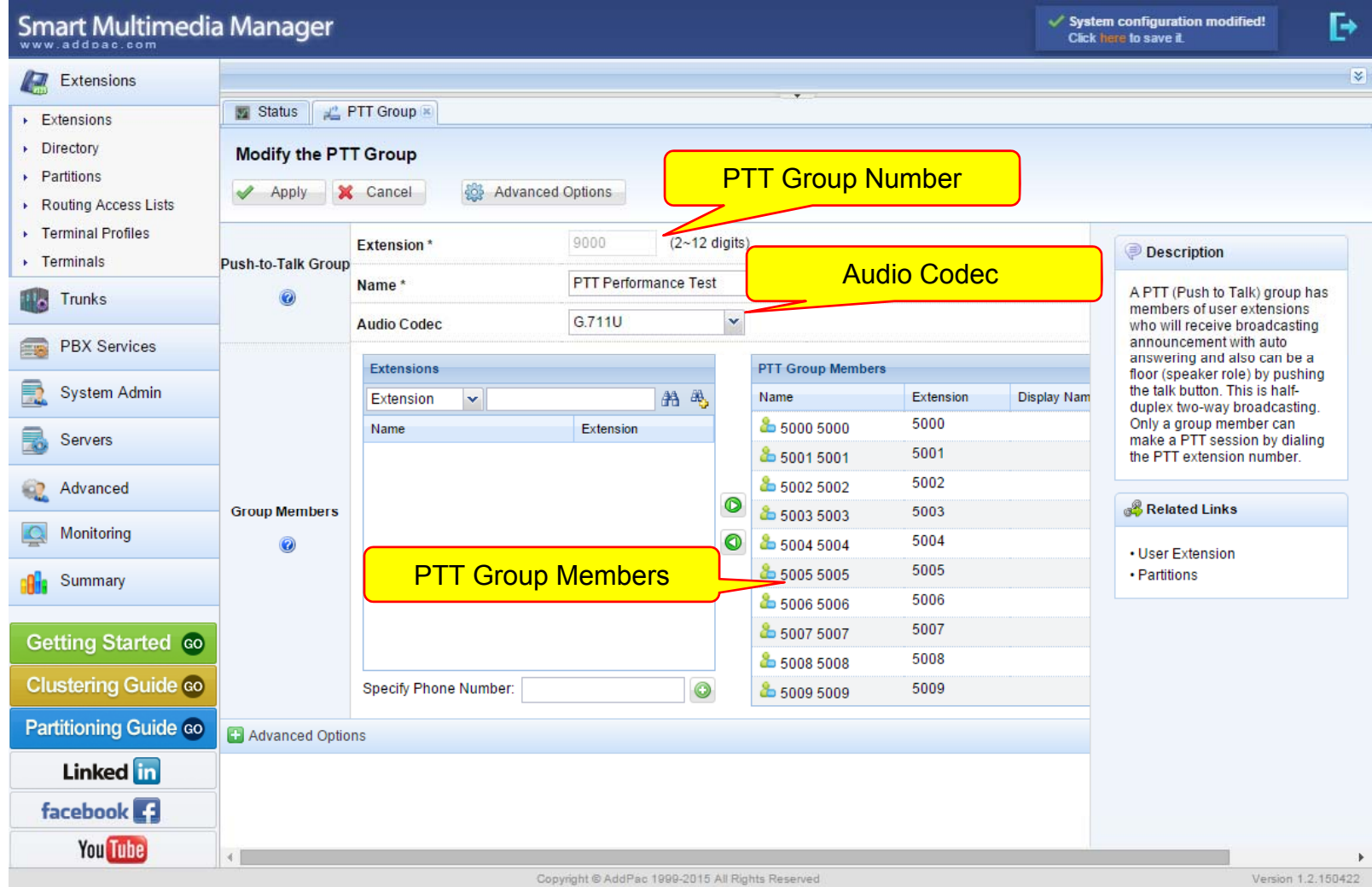

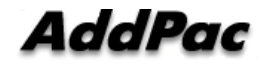

### Advanced Options

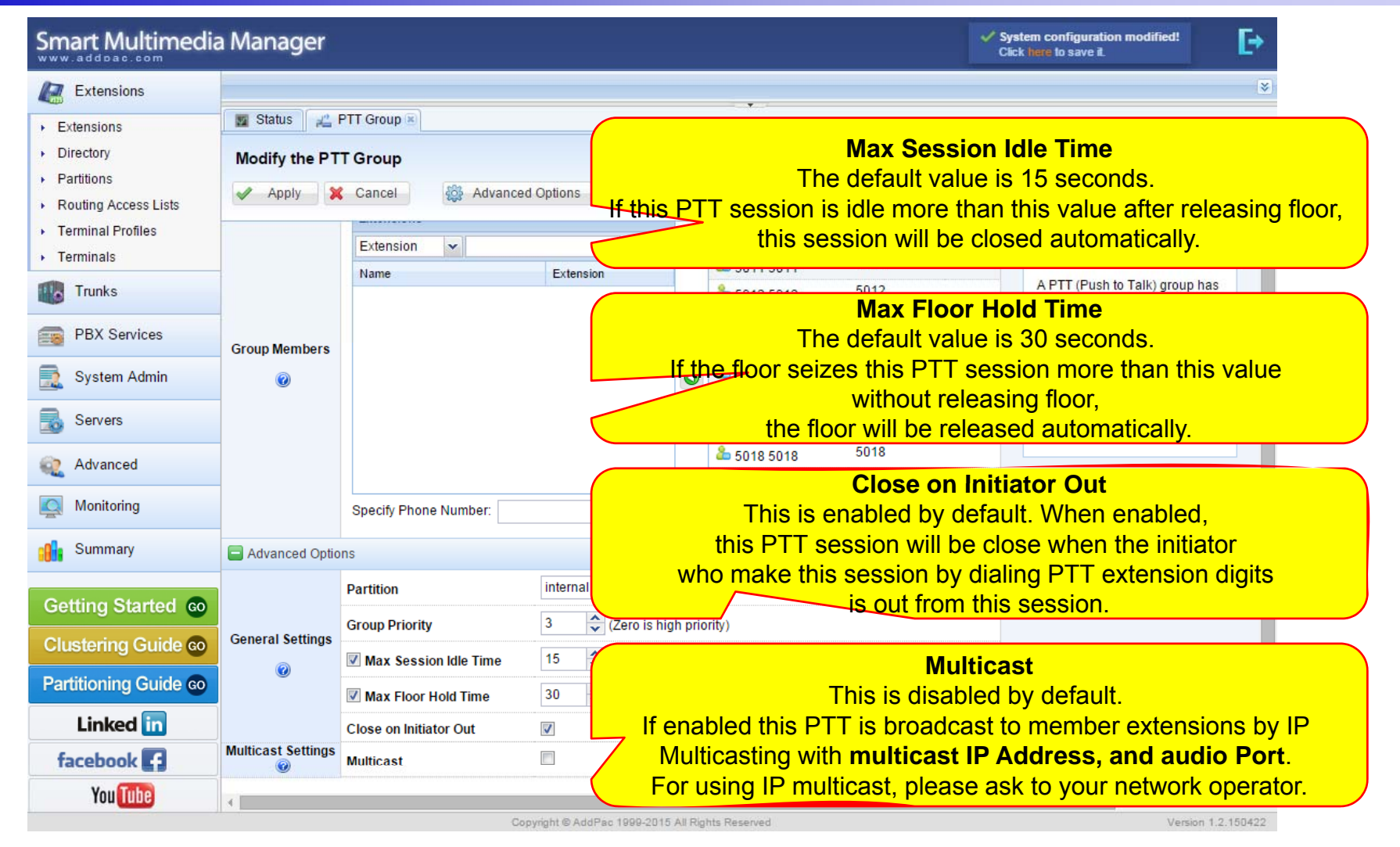

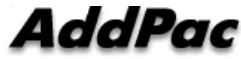

### PTT Server

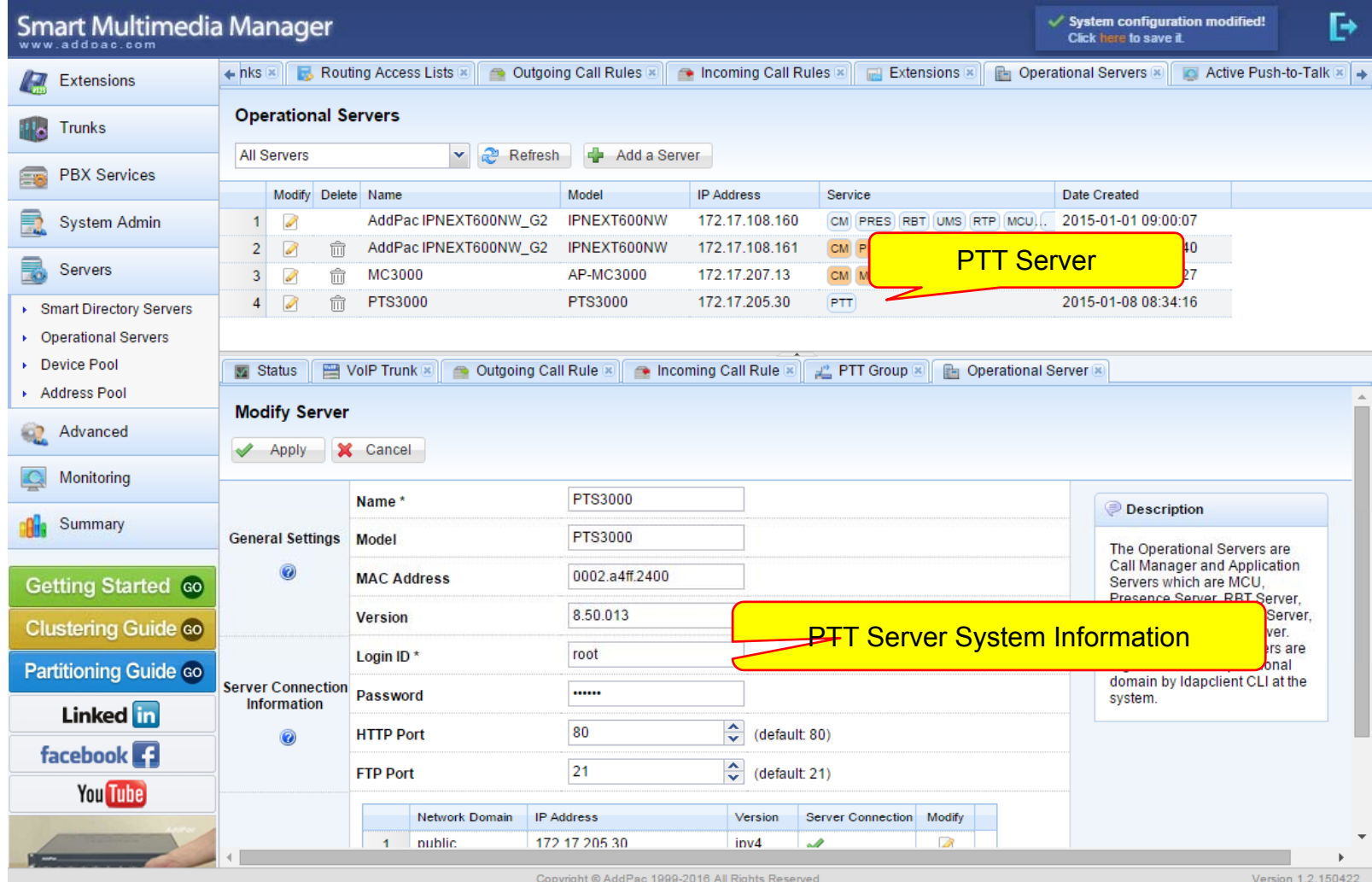

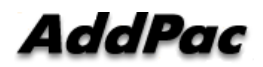

### PTT Server

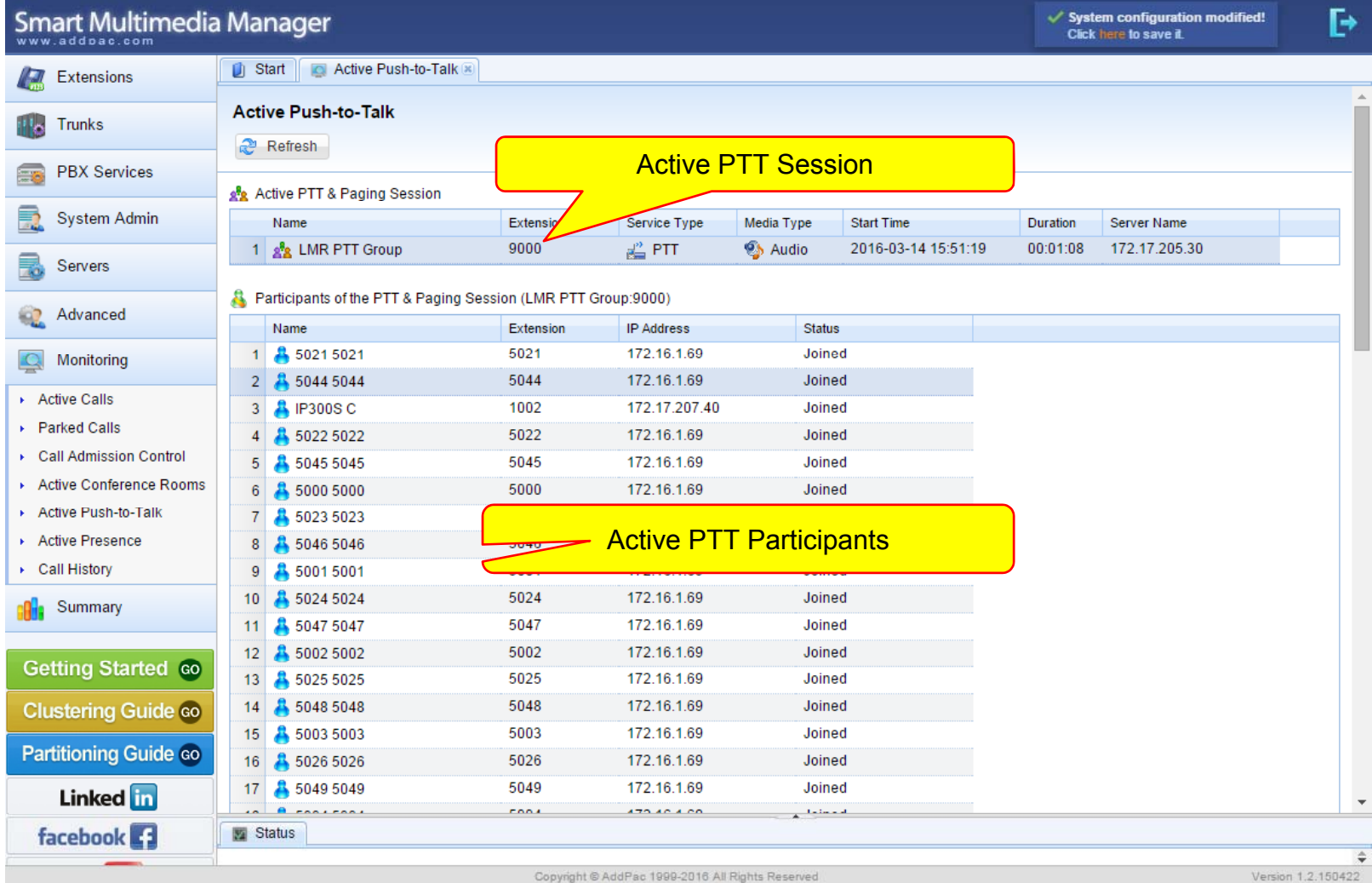

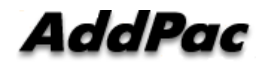

# Thank you!

### AddPac Technology Co., Ltd. Sales and Marketing

Phone +82.2.568.3848 (KOREA) FAX +82.2.568.3847 (KOREA) E-mail sales@addpac.com

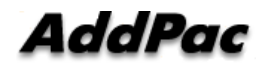